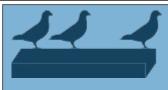

**FlockBox** Advanced Networking and Design

## Hawk CVE Scanner

(Excerpted from <u>https://flockbox.net/products.pl?item=hawk</u>)

Automated host discovery and port scans of any network are a must these days for security and/or compliance reasons. **Hawk** runs in either a VM (virtual machine) or on appliance hardware and scans the LAN and all defined subnets for <u>CVE vulnerabilities</u>.

All of our products use either Linux or FreeBSD, and Hawk is no exception. Our managed service includes weekly scanning of all reachable subnets. Discovered hosts and all open ports are interrogated for known security holes and outdated network software, and all scanning data is automatically collected and uploaded to **FlockBox** servers, where the data is analyzed via automation and sophisticated scripts. Additionally, the raw data is inspected manually for any additional anomalies or security issues, as warranted. Reports are compiled each week and are emailed to the customer, or whenever new hosts are detected on the network. Vulnerabilities and rogue devices are therefore easily and quickly identified, for further action by the vendor or their customers.

Regular vulnerability scanning and remediation is a valuable part of a sound network strategy, along with software and operating system patching, firewalls, virus/malware detection and removal, and other tools. Expert **FlockBox** system administrators stand ready to advise and/or assist your techs or admins with any security or other issues that may arise.

**FlockBox** is the product of 23 years of progressive experience in IT, specifically in the Linux and programming domains. **Hawk** is an example of my programming, R&D, networking and database skills. Got a problem or project and can't figure out an answer for your customers, or don't have time to engineer a solution yourself? Why not give me a call to discuss the problem and possible solutions?

**Joey Kelly, Linux consultant** Metairie LA 504-272-2060 FlockBox.net